# **Fakten über Faxen.**

**Die wichtigsten Informationen**

**zum Thema Faxserver**

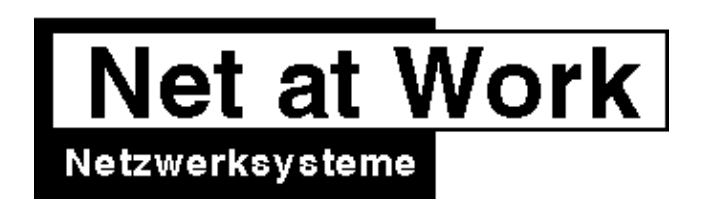

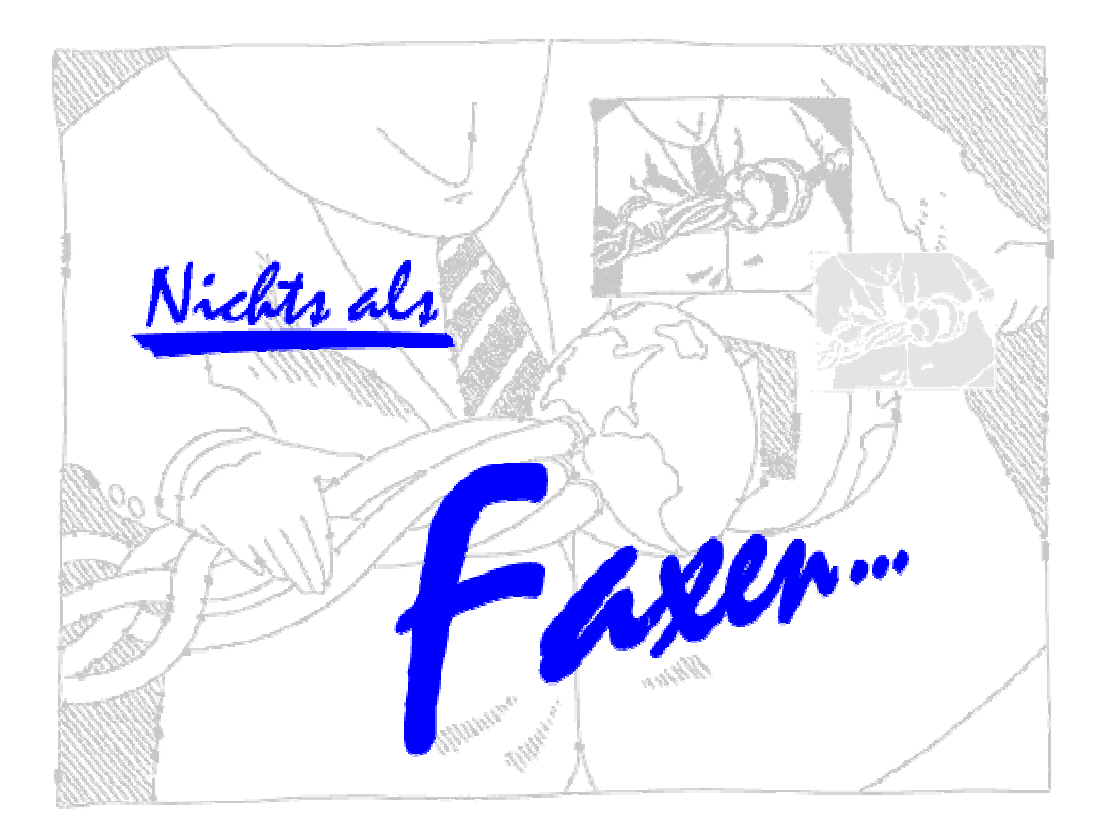

#### **Editorial**

#### Liebe Leser!

In jedem Netzwerk wird früher oder später die Frage nach einem Faxserver gestellt. Die Vielfalt der angebotenen Lösungen und die teilweise unterschiedlichen Vorstellungen von Anwendern und Administratoren sowie die oft mißverständliche Verwendung von Begriffen erschweren den Durchblick und verunsichern. Noch dazu definiert jeder Hersteller die Funktion eines Faxservers anders, ohne daß Sie als Interessent eine Möglichkeit haben, ihre Anforderungen zu beschreiben.

**\_\_\_\_\_\_\_\_\_\_\_\_\_\_\_\_\_\_\_\_\_\_\_\_\_\_\_\_\_\_\_\_\_\_\_\_\_\_\_\_\_\_\_\_\_\_\_\_\_\_\_\_\_\_\_\_\_\_\_\_\_\_\_\_\_\_\_\_\_\_\_\_\_\_\_\_\_\_\_\_\_\_\_\_\_\_\_**

Wir möchten mit unserer Broschüre all denjenigen helfen, die sich einen Überblick über diese komplexe Thematik verschaffen wollen. Dabei haben wir die häufigsten Fragen unserer Kunden und Interessenten zugrunde gelegt.

Als autorisierter Distributor von FACSys sind zwar auch wir sicher nicht ganz neutral bei der Auswahl einer Faxserverlösung, aber wir haben versucht diese Broschüre so informativ und hilfreich wie möglich zu gestalten.

Ihr Uwe Ulbrich Geschäftsführer

**Fax:** /fakß/ Kurzw. Das; -es; -e Telefax = über Telefonleitungen, Fernkopierer übertragenes Schriftstück **faxen:** Kurzw. /fakßen/ faxt; faxtest; hast gefaxt einen Brief, ein Schriftstück über einen Fernkopierer absenden; telefaxen *»ich habe das Schreiben vor einer Woche and die Hauptgeschäftsstelle gefaxt.«*

### **Fakten über Faxen.**

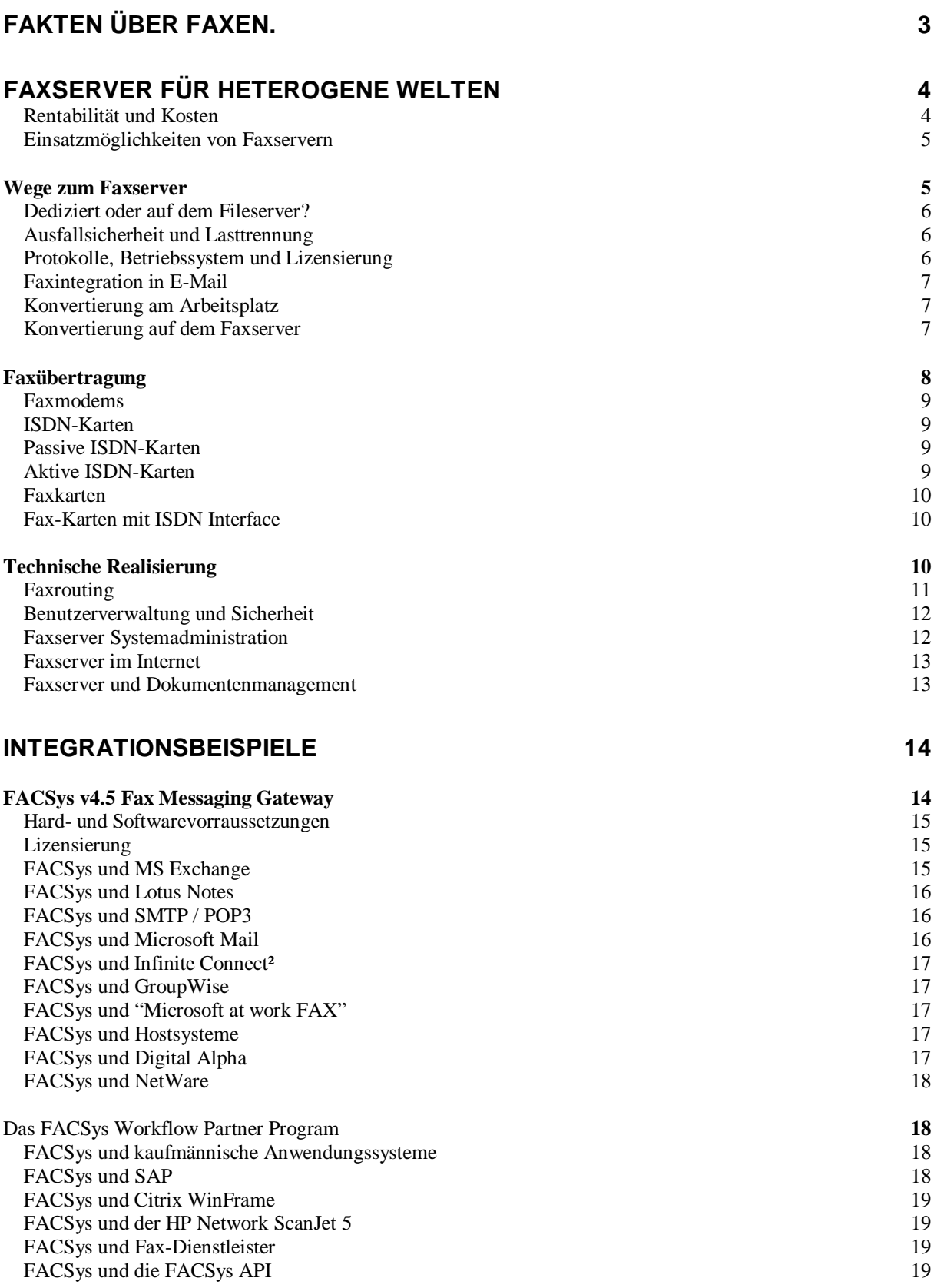

#### **Faxserver für heterogene Welten**

Faxserver müssen zu Faxlösungen gemacht werden! Nur so können Sie in Ihrem Unternehmen die erheblichen Kostenvorteile dieser Technologie nutzen. Ein Faxserver stellt für vorhandene und neue EDV-Systeme die Funktionen "Fax senden" und "Fax empfangen" bereit. Um die Vorteile eines Faxservers vollständig

zu nutzen, sollten Schnittstellen zu möglichst allen EDV Systemen Ihres Unternehmens vorhanden oder programmierbar sein. Suchen Sie nicht einen Faxserver für Ihr "Windows-Netzwerk" sondern für Ihr Unternehmen!

Mit dieser Maßgabe können Sie alle elektronisch erstellten Dokumente - und das sind die Mehrzahl der Dokumente in heutigen Unternehmen - ohne Medienbruch Daten-Papier-Daten per Fax versenden. Empfangene Faxe können mit allen anderen elektronischen Dokumenten in Geschäftsprozessen verwendet werden z.B. in einem Workflow-System und einer Archiv-Datenbank.

Rentabilität und Kosten

Faxserver erschließen Ihrem Unternehmen erhebliche Produktivitäts- und damit Kostensenkungspotentiale hinsichtlich des Arbeitsaufwandes und durch Senkung der Telekommunikationsgebühren. Die wichtigsten Bereiche für den Kostenabbau sind:

- weniger Zeitaufwand für die Tätigkeit "Fax senden": kein Warten auf den Ausdruck von Dokumenten, kein Warten am Faxgerät, kein Warten bei Besetztzeichen der Gegenstelle, kein Papierstau bei mehrseitigen Sendungen
- weniger Zeitaufwand durch automatische Wahlwiederholung, bei Rundfax und Serienfax
- Reduzierung der Anzahl herkömmlicher Faxgeräte, geringere Wartungskosten und Papiereinsparung
- Gebührenersparnis durch Versand zu kostengünstigen Tarifzeiten

Neben diesen quantifizierbaren Potentialen ergeben sich qualitative Potentiale, die unter dem Begriff "Besserer Service für den Kunden" einem Unternehmen Wettbewerbsvorteile erschließen:

- bessere Qualität eingehender Faxe und qualitativ hochwertiger Faxversand
- schnelles Speichern, Archivieren, Wiederauffinden empfangener Faxe in elektronischer Form
- bessere Erreichbarkeit und weniger Faxleitungen durch zentrale, dynamische Ausnutzung der Telekommunikationsleitungen

Diesen Nutzenpotentialen stehen folgende Kosten gegenüber:

Anschaffungskosten:

- Zeitaufwand für Auswahl, Test, Beschaffung und Installation der Faxserversoftware
- Faxserver Hardware: PC, Faxkarten, Netzwerk-anschluß, Festplatten
- Faxserver Software: Betriebssystem, Netzwerk-lizenzen
- Telekommunikation: Anschlüsse, Rufnummern, Ausbau der Telefonanlage (ggf. laufende Kosten)
- Aufwendungen für Ausfallsicherheit und Datensicherung

Betriebskosten:

- Benutzeradministration, Schulung und Abrechnung
- Installation der Software auf den Arbeitsrechnern
- Kosten für laufende Wartung, Überwachung
- anfallende Telefongebühren für Faxübertragung

Bei EDV-Systemen betragen die Anschaffungskosten meist nur 15% - 20% der Gesamtkosten. Wichtig ist daher in jedem Fall die Betrachtung der variablen Kostenanteile!

Für die Beurteilung von Kosten und Nutzen benötigen Sie Informationen über Ihr heutiges und zukünftiges Faxvolumen. Nutzen Sie Protokolle Ihrer Telefonanlage und der herkömmlichen Faxgeräte. Berücksichtigen Sie neue Möglichkeiten und gestiegenes Volumen wie z.B. durch den Versand von Angeboten per Fax statt per Post direkt aus Ihrem kaufmännischen Anwendungssystem.

Ermitteln Sie den notwendigen Endausbau Ihres Faxservers, um die unterschiedlichen Lizensierungsmodelle der Faxserverprodukte vergleichen zu können (Lizenz nach Benutzern, Servern, Leitungen, Schnittstellen zu Mailsystemen). Praktische Werte zeigen, daß pro Leitung ca. 40-50 Seiten je Stunde übermittelt werden können. Abhängig vom ermittelten Faxvolumen und Ihren Ansprüchen an eine zeitnahe Versendung können Sie die Anzahl der notwendigen Leitungen bestimmen.

Für die Ermittlung der möglichen Einsparung können Sie das nachfolgende Rechenschema benutzen. Dabei wird ein Zeitaufwand von 10

Minuten für den Versand eines Faxes mit einem herkömmlichen Faxgerät zugrundegelegt (Drucken des Dokuments, Abholen vom Netzwerkdrucker, Weg zum Faxgerät, Ausfüllen eines Deckblatts, Wählen, Einlegen des Dokuments in das Faxgerät, Warten bis das Dokument übermittelt wurde und -

vorausgesetzt die Übermittlung ist bereits beim ersten Versuch erfolgreich – Zurückkehren zum Arbeitsplatz). Die Erfahrung zeigt, daß dieser Vorgang in vielen Fällen erheblich länger dauert.

#### Einsatzmöglichkeiten von Faxservern

Ein Faxserver empfängt und verschickt Faxe, das ist einfach. Wie können Sie einen Faxserver zu einem Werkzeug für Ihr Unternehmen machen? Wir möchten Ihnen kurz einige Beispiele geben, wie Kunden FACSys für ihr Geschäft einsetzen:

- Rundfax: Versand von "Junk-Fax" oder Werbefax in der Nacht zu reduzierten Telefon-Tarifen. Dabei wird ein standardisiertes Fax an viele Empfänger geschickt.
- Serienfax: Wie bei einem Serienbriefes wird auf Basis von Datenbankinformationen für jeden Empfänger ein spezifisches Fax generiert und verschickt. Z.B. kundenzielgruppenspezifische Sonderangebote.
- Integration in Geschäftsprozesse: Versand von Anfragen, Bestellungen, Aufträgen oder Mahnungen direkt aus kaufmännischen Applikationen heraus. (z.B. SAP R/3)
- Als Eingangstrigger für Geschäftsprozesse: Eingehende Aufträge werden mit FACSys empfangen, in ein Dokumenten-Management-System übertragen und dort im Rahmen eines Workflow bearbeitet.

Wie kann FACSys Ihr Geschäft erfolgreicher machen?

#### **Wege zum Faxserver**

Wie bereits dargelegt, sollte ein Faxserver möglichst viele Schnittstellen für Standardsysteme und Programmierschnittstellen unterstützen. Dabei kommen verschiedene Wege in Betracht:

- Druckaufträge in Druckerwarteschlangen von NetWare, Windows NT oder UNIX
- E-Mail (z.B. als Gateway oder durch API-Aufrufe durch den Faxserver, MAPI, VIM, und andere SDKs)
- gemeinsam genutzte Verzeichnisse auf einem Fileserver
- direkte Kommunikation (Named-Pipes, Streams, TCP/UDP)

Dabei sind die verwendeten Dateiformate, z.B. in Druckerwarteschlangen oder Verzeichnissen nicht immer dokumentiert oder einfach für eigene Zwecke nutzbar.

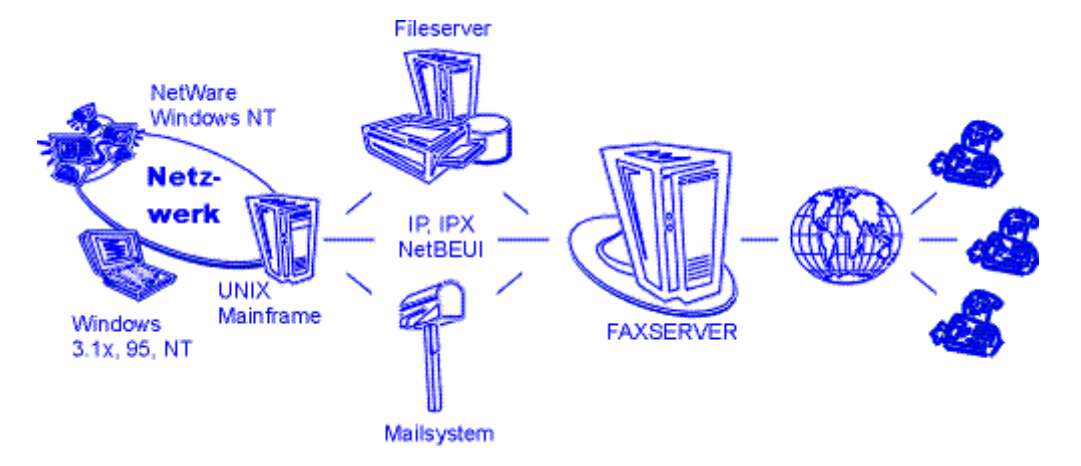

Auf den unterstützen Arbeitsplätzen stehen vor allem faxserver-spezifische Applikationen oder Programmierschnittstellen bereit:

- Versand als E-Mail
- DDE, Software Development Kits (SDK) für 16 bit und 32 bit Windows
- Drag and Drop von Dokumenten auf eine Faxapplikation
- Versand mit der Faxapplikation selbst
- Kommandozeilenprogramme
- universeller Druckertreiber mit Faxportmonitor oder spezieller Faxdruckertreiber

#### Dediziert oder auf dem Fileserver?

Ein weiterer Aspekt bei der Auswahl eines Faxservers ist die Betriebssystemplattform, auf der das Faxserverprogramm ausgeführt wird. Gerade bei kleineren Netzwerken sind Faxserver gefragt, die auf dem vorhandenen Fileserverbetriebssystem ablaufen oder nur geringen Hardwarebedarf haben. Viele Faxserver sind daher als NetWare-NLM oder DOS-Programm erhältlich. Die Anzahl der Server für Windows 95 nimmt ebenfalls zu. Für leistungsfähige Faxserver im professionellen Einsatz sind Systeme auf Basis von Windows NT oder UNIX verfügbar.

Nicht dedizierte Server nutzen die Ressourcen des Fileservers mit. Dies kann zu spürbaren

#### Ausfallsicherheit und Lasttrennung

Ein weiterer Punkt ist die Nutzung mehrerer Faxserver zur Ausfallsicherung und Lasttrennung. Solange die Faxaufträge noch in der Druckerwarteschlange oder E-Mail stehen, könnte jeder Faxserver diese abarbeiten. Daher dürfen sich zwei Faxserver hierbei nicht behindern. Sind die Daten schon vom Faxserver abgeholt und konvertiert worden, bedeutet ein Ausfall immer die Verzögerung oder den Verlust dieser Aufträge.

Faxserver legen die Fax-Daten oft auf der lokalen Festplatte ab, um schnell und kontinuierlich darauf

#### Protokolle, Betriebssystem und Lizensierung

Die Auswahl eines Faxservers ist auch vom eingesetzten Netzwerkbetriebssystem abhängig. Oftmals sind nur einige der Netzwerkschnittstellen (ODI, NDIS, WinSock, Named Pipes etc.) zur Kommunikation mit dem Faxserver nutzbar. Auch die Unterstützung für Druckerwarteschlangen und die Anbindung an Mailsysteme kann auf bestimmte Netzwerkbetriebssysteme beschränkt sein.

Die Lizensierung handhabt jeder Hersteller individuell, so daß Preisvergleiche nur anhand einer fest vorgegebenen Konfiguration möglich sind. Oftmals wird aber übersehen, daß für viele

Beeinträchtigungen führen, da für die Kommunikation und Konvertierung von Faxdaten oftmals viel Rechenleistung notwendig ist, so daß ab einer bestimmten Größe ein dedizierter d.h. eigenständiger Faxserver eingesetzt werden sollte. Die Trennung des Faxserverdienstes vom Fileserver erhöht die Ausfallsicherheit und erleichtert eine Erweiterung oder Fehlersuche. So muß nicht immer der komplette Netzwerkbetrieb eingestellt werden, wenn der Faxserver um eine zusätzliche Faxkarte erweitert werden soll.

Prüfen Sie daher, ob administrative Änderungen am Faxserver (mit Ausnahme von Hardwareumbauten) einen Neustart benötigen.

Zugriff zu haben und das Netzwerk zu entlasten. Diese müssen in das Datensicherungskonzept eines Unternehmens mit einbezogen werden. Bei besonders kritischen Anwendungen können Standby Faxserver bereitgehalten werden, die im Normalfall nur per Replikation auf dem aktuellen Datenbestand gehalten werden und im Fehlerfall die Aufgabe als Faxserver übernehmen.

Der einfachste und erste Schritt im Bezug auf Ausfallsicherung und Lasttrennung ist natürlich die Trennung der Funktion Faxserver und Fileserver.

Benutzer auch ausreichend Leitungen zur Verfügung stehen müssen, und damit Angebote ohne Beschränkung der Benutzeranzahl nur in der ersten Ausbaustufe, mit wenigen Faxleitungen preiswerter erscheinen. Auch wenn es keine absoluten Vorgaben für Benutzer pro Leitung gibt, sollten Sie dies an Ihrem zu erwartenden Faxaufkommen vorab abschätzen.

Oftmals werden Zusatzfunktionen wie ISDN-Routing oder Anbindung an Mailsysteme nur aufpreispflichtig unterstützt.

#### Faxintegration in E-Mail

Im geschäftlichen Einsatz ist der Dokumentenaustausch per Fax funktionstüchtig und nicht mehr wegzudenken. Erst mit dem Internet-Boom setzte sich auch hierzulande die Erkenntnis durch, daß E-Mail nützlich, produktiv und längst erwachsen geworden ist. Microsoft Exchange, GroupWise und Lotus Notes demonstrieren, daß heute Informationen sehr gut in einem Mailsystem verwaltet werden können. Aber noch gibt es zu viele untereinander nicht verbundene oder nicht kompatible Mailsysteme, um einen grenzenlosen elektronischen Austausch zu ermöglichen.

Da in den Intratnets der Unternehmen mehr und mehr das Mailsystem zur Informationsdrehscheibe und zentralen "InBox" wird, kommt der Integration Mail und Fax eine sehr hohe Bedeutung zu. Rückmeldungen unterschiedlichster Quellen sollen im Mailsystem eingehen und damit sortierbar, archivierbar und besser zu verarbeiten sein. Dazu gehört auch, daß der Faxserver empfangene Faxe an die Mailbox des jeweiligen Benutzers sendet. Das Fax selbst wird zur Anlage an dieser Mitteilung. Dabei sollte das verwendete Grafikformat speicherplatzoptimiert und gut zu bearbeiten sein. Es sollte jedoch auch individuell je Benutzer einstellbar sein, ob und in welchem Format ein empfangenes Fax an

#### Konvertierung am Arbeitsplatz

Das zu versendende Dokument wird auf dem Arbeitsplatz mit der passenden Anwendung und einem Druckertreiber in ein für den Faxserver verständliches Dateiformat abgespeichert und per Mail an den Faxserver gesandt. Hierbei sollten aber nur Faxempfänger adressiert werden, denn die Übertragung von statischen Pixeldaten anstelle der Dokumente ist kaum Sinn einer E-Mail. Es sei denn, das Format kann auch auf dem PC selbst mit gängigen Betrachtern angezeigt werden. Dann hat diese Verfahren den weiteren Vorteil, daß die Empfänger eben nicht ein Originaldokument erhalten und dieses eventuell verändert. Dieses kann gegebenenfalls ein gewollter Aspekt sein. Geeignet ist z.B: TIFF oder PDF. Formate wie PCL oder PostScript scheiden aus, da sie nur mit eigens installierten Betrachtern wieder sichtbar gemacht werden können. Für den Netzwerkverantwortlichen

#### Konvertierung auf dem Faxserver

Hier wird das Dokument selbst als Mail versandt und der Faxserver übernimmt die Umwandlung in ein faxbares Grafikformat. Der Arbeitsplatzrechner kann sogar Faxempfänger und Mailempfänger gleichermaßen adressieren. Mailempfänger erhalten die Originaldatei, während an die Faxgeräte eine Grafik gesandt wird. Der Versand eines

die Fax-Empfangsnachricht angehängt wird. So können die Anwender einen passenden Betrachter nutzen und es können hohe Kosten bei langsamen Wählverbindungen zu mobilen Mailanwendern vermieden werden. Natürlich sollten auch Statusmeldungen des Faxervers als Mail eingehen, selbst wenn der Anwender das Fax aus einer anderen Anwendung oder per Druckertreiber versandt hat. Der Versand von Mails über das ist ebenfalls eine notwendige Anforderung. Die meisten Mailsysteme bieten sehr gute zentrale und private Adreßbücher, welche auch Faxnummern verwalten können. Die Benutzerdatenbanken von FACSys und Mail System können bei einigen unterstützten Mailsystemen synchronisiert werden. Neben dem Versand der reinen Textnachricht zeichnen sich gute Faxserver dadurch aus, daß diese auch formatierte Nachrichten und diverse

Anlageformate versenden können. FACSys bietet Faxdeckblätter, die die formatierte Mailnachricht aufnehmen. Das sogenannte Document Rendering für Mail-Anlagen stellt sicher, daß ein Anwender seine Dokumente per Mail an andere Mailempfänger versenden und gleichzeitig auch an Faxempfänger adressieren kann. Dabei gibt es zwei Lösungsansätze:

ist die Größe der übertragenen Datei wichtig, um Netzwerk, Maildatenbank, Kommunikationsstruktur und Arbeitsplatz nicht über Gebühr zu belasten. Schließlich sollte ein 10Mbit-Netzwerk problemlos auch mehrere Faxübertragungen verkraften. Wird ein Fax von einer DIN-A-4-Seite bei 9600 Bit/s in 1 Minute übertragen, so sind dies ca. 70kByte Daten. Manche Systeme erstellen jedoch für Faxsendungen sehr viel größere BMP oder DCX-Dateien. Nur wenn der Faxserver die DokumentenfFormate nicht wandeln kann, ist die Konvertierung auf dem Arbeitsplatz zu empfehlen. Oftmals teilen sich Faxserver und Arbeitsplatz-PC die Arbeit, indem der Arbeitsplatzrechner die Daten in ein Metafile (z.B. PCL) wandelt und der Faxserver den zweiten Teil der Konvertierung durchführt.

Teildokuments ist jedoch mit diesem Ansatz nur mit Einschränkungen realisierbar. Einige Faxserver implementieren diese Funktion des Document Rendering als Teilfunktion eines Mailgateways, so daß nicht alle Kommunikationswege von dieser Funktion profitieren. Erst die Realisation im eigentlichen Faxserver sichert, daß die gleiche

Konvertierung auch für verschiedene Mailsysteme und andere Schnittstellen nutzbar ist. Dieses Verfahren stößt an seine Grenzen, wenn Dokumente verschlüsselt sind, Makros oder Verweise enthalten oder von denen nur selektiv einige Seiten versandt werden können. Generell gibt es zwei Ansätze, wie die Konvertierung vom applikaitonsspezifischen Dokumentenformat in

Grafik vorgenommen wird. Die Nutzung der eigentlichen Applikation und einer Druckerschnittstelle auf dem Server sichert die optimale Darstellung und die Unterstützung der aktuellesten Formatversion. Dokument Viewer von Drittherstellern unterstützen oft mehr als 100 Dokumentenformate, stellen diese aber nicht immer optimal und in der aktuellsten Version dar.

Mailsysteme erlauben auch die Nutzung gemeinsamer Ordner, welche zudem über mehrere Standorte hinweg repliziert werden können. Ausgehende sowie empfangene Faxe und Quittungen können in solchen Ordnern abgelegt werden, so daß mehrere Personen ein gemeinsames Projekt bearbeiten können und direkt Kenntnis von den Faxvorgängen der letzten Zeit haben.

Die Geschäftsprozesse eines Unternehmens werden oftmals durch hostbasierte Systeme (z.B. SAP auf UNIX) gesteuert. Faxserver zeichnen sich in einem solchen Umfeld aus, wenn Sie auch dann per E-Mail eine Rückmeldung erstatten können, wenn die Daten auf anderem Wege zum Faxserver transportiert worden sind. Hier ist dann sowohl die Leistungsfähigkeit des Faxservers als auch der Mailsoftware gefragt.

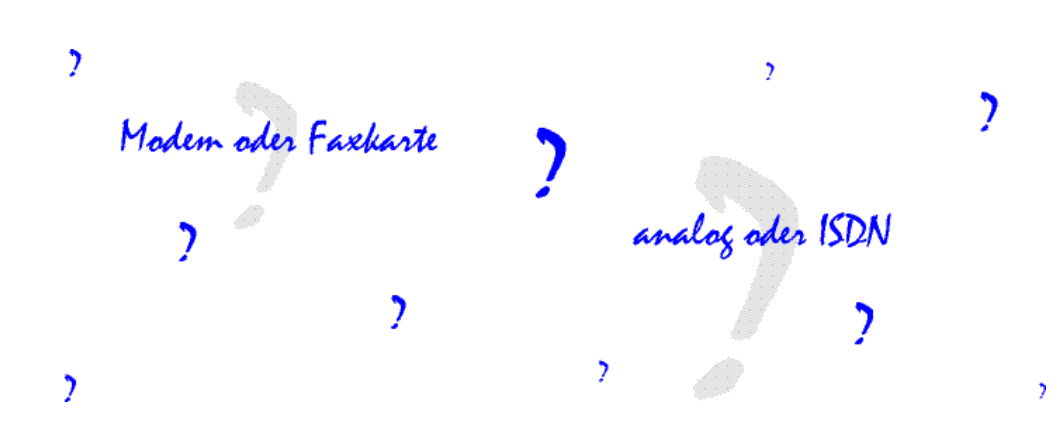

#### **Faxübertragung**

Für die Übermittlung von Faxdaten wurden verschiedene Geräte entwickelt: herkömmliche Faxgeräte, Faxmodems und Faxkarten. Diese "Faxgeräte" wickeln Ihre Kommunikation auf Basis des T.30 Protokolls ab. In diesem Protokoll ist z.B. der Verbindungsaufbau, der Austausch der Absender-Faxnummer und die Übertragung und Quittierung der einzelnen Zeilen des Dokuments definiert.

In der G3-Faxübertragung gibt es primär zwei Geschwindigkeiten: 9.600 bps und 14.400 bps. Zusätzlich existieren noch drei Kompressionsverfahren: MH - Modified Huffmann, MR - Modified Read und MMR - Modified Modified Read.

Die reine Übertragungszeit einer Musterseite beläuft sich auf:

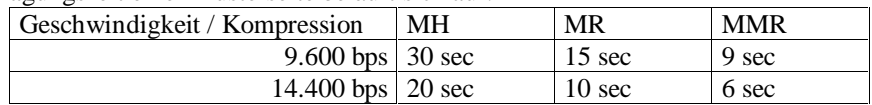

Bei der Übertragung eines Fax wird von den beiden Endgeräten die Kombination aus Geschwindigkeit und Kompressionsverfahren zu Beginn, während der "Trainingsphase" ausgehandelt. Abhängig von der Funktionalität der beiden Endgeräte wird die höchstmögliche Geschwindigkeit und die höchstmögliche Kompressionsstufe gewählt.

Da erst bei Aufbau der Verbindung Informationen über die unterstützten Standards der Gegenstelle vorliegen, ist bei höherer möglicher Kompression eine neue Komprimierung der Faxdaten notwendig. Dieses muß von der sendenden Stelle "on the fly" erledigt werden.

#### Faxmodems

Faxmodems sind heute weit verbreitet und preisgünstig zu erhalten. Mit einem Class 1 Modem wird die Hauptlast der Kommunikation vom Rechner geleistet. Das Modem selbst überträgt nur den reinen Datenstrom. Mit der Entwicklung von Class 2 und 2.0 wurden mehr Funktionen auf das Modem verlagert. Das Modem wickelt das T.30- Protokoll ab. Class 2 selbst ist kein Standard, sondern war ein Zwischenschritt auf dem Weg zu Class 2.0. Hersteller implementierten einfach den damaligen Stand der Spezifikation. So ist ECM (Error Correction Mode) erst bei Class 2.0 definiert. Auch die Befehlssätze sind unterschiedlich. Modems können meist nur wenige Byte zwischenpuffern. Ist der Faxserver ausgelastet, bricht die Faxübertragung zusammen. Da der Faxserver zudem die komplette Konvertierung der Faxdaten abwickeln muß, sind Faxmodems überwiegend für den privaten oder arbeitsplatzbezogenen Bedarf geeignet. Selbst beim

#### ISDN-Karten

Auch im digitalen ISDN ist die Übertragung von Faxdaten möglich. Hierbei kann der eigens definierte G4-Standard zwischen zwei G4 tauglichen Geräten benutzt werden, um mit 64kBit schnell und mit hoher Qualität die Faxdaten zu übertragen. G4 und das gebräuchlichere G3- Verfahren der herkömmlichen Faxgeräte sind aber nicht kompatibel.

Auch bei der Verwendung von ISDN erfolgt die Übertragung zu analogen Faxgeräten mit dem G3- Standard. Dabei überträgt die ISDN-Karte die Daten so, als wäre ein analoges Signal digitalisiert

#### Passive ISDN-Karten

Passive ISDN-Karten sind sehr preiswert und einfach aufgebaut. Die passive ISDN-Karte leistet nur etwas mehr als die elektrische Anpassung ans ISDN. Die Nutzung diverser Dienste mit dieser Karte beansprucht die CPU des Rechners, da die Karte selbst kaum Unterstützung für die verschiedenen Kommunikationsprotokolle bietet.

#### Aktive ISDN-Karten

Aktive ISDN-Karten besitzen einen eigenen Prozessor und wickeln das ISDN-Protokoll weitgehend eigenständig ab. Sie sind optimiert für einen anfehlerfreien und verzögerungsarmen verzögerungsarmen Datenverkehr. Die Treiber belegen dabei deutlich weniger Hauptspeicher. Die Hauptanwendung ist die Übertragung binärer Daten (64 Kbit). Im Gegensatz zum Gruppe 4 Fax sind beim G3-Fax aber überwiegend analoge Daten zu generieren und dann digital zu verpacken. Dies bedeutet einen

viel Speicher. Die kann für eine Einzelplatzlösung akzeptiert werden. Meist ist der Rechner dann zum Arbeiten immer noch schneller, als die Daten per ISDN übermittelt werden. Der Einsatz im Server ist jedoch nicht zu empfehlen und wäre mit den Nachteilen eines Faxmodems zu vergleichen.

Dementsprechend belegt die Treibersoftware relativ

hohen Rechenaufwand, weswegen einige Hersteller sogar eigene Zusatzkarten für Fax (z.B. ITK, Eicon Diehl) entwickelt haben. Im Common-ISDN-API ( CAPI ), der standardisierten Softwareschnittstelle für ISDN-Karten, ist für Fax das SFF-Format (Structured Fax File) definiert, in dem Faxdaten vom Faxserver an die CAPI übergeben werden. Die Erzeugung dieses Formats bleibt dem Faxserver überlassen. Ob diese Datei dann direkt der Karte zum Versand übergeben wird oder der CAPI-

Einsatz gepufferter serieller Schnittstellen werden bei 9600 Bit/s Verbindungen immer noch viele Interrupts generiert, die eine Zwischenverarbeitung der übertragenen Daten erzwingen. Damit geht viel Zeit durch die Übertragung vom Faxmodem bis zur PC-Software verloren.

Diese Situation läßt sich gut mit einem Linienbus vergleichen. An jeder Haltestelle geht Zeit verloren, die sich zwar nicht auf die Zahl der transportierten Personen und auch nicht auf die<br>Fahrtgeschwindigkeit auswirkt jedoch viele Fahrtgeschwindigkeit auswirkt, jedoch viele Haltestellen verlängern die Gesamtfahrzeit. Zurück zum Fax: Die Faxübermittlung mit Faxmodems dauert länger und wird teuerer, obwohl Modems und Faxkarten mit der gleichen Leitungsgeschwindigkeit arbeiten. Faxmodems unterstützen nur die MH (Modified Huffmann) Kompression. Obwohl sie vielfach 14.400 bps unterstützen, ist es nicht möglich weitergehende Funktionen der Gegenstelle auszuschöpfen.

worden. Damit wird auch mit ISDN-Karten die hohe Übertragungsgeschwindigkeit für Faxübermittlungen nicht nutzbar. Der immense Vorteil von ISDN liegt in der Möglichkeit, die Rufsignalisierung mit Durchwahlziffen zum automatischen Zustellen empfangener Faxe zu nutzen.

Bei ISDN-Karten sind im Hinblick auf die Faxtauglichkeit drei Typen zu unterscheiden:

Treiber auf Kosten der Rechner-CPU die Datei zeilenweise an die ISDN-Karte übergibt und das Protokoll abwickelt, bleibt das Geheimnis der Kartenhersteller.

Die Treiberimplementation der ISDN-Kartenhersteller beschränkt sich auf die Übertragungsgeschwindigkeiten 9.600 bps und 14.400 bps mit dem Kompressionsmodus MH -

#### Faxkarten

Schon vor den Modems haben spezielle Faxkarten die Kommunikation zu Faxgeräten sichergestellt. Diese Faxkarten werden über herstellerspezifische optimierte Schnittstellen angesteuert. Faxkarten können komplette Seiten auf der Karte selbst konvertieren, senden und empfangen. Dies entlastet den Faxserver von der Steuerung des Verbindungsaufbaus, dem Handshake und der Datenübertragung. Der geringe Kommunikationsbedarf zwischen Host und Faxkarte macht sich auch bei den Ressourcen bemerkbar. Viele Faxkarten benötigen weder DMA-Kanäle, Interrupts noch Shared Memory. Die Ausbaufähigkeit eines PC-Systems wird dadurch immens gesteigert. Die Faxkarte ist ein eigenständiger Rechner. Einige Faxkarten können direkt PC-Datenformate umwandeln, z.B. DCX-Grafiken, ASCII-Dateien oder Postscript-Daten.

Faxkartenhersteller betreiben einen hohen Aufwand durch Testreihen und Prüfungen, um maximale Kompatibilität mit bestehenden Faxgeräten durch ein robustes T.30 Protokoll zu garantieren. Da Faxkarten eine Firmware ausführen, die bei jeder Initialisierung auf die Karte geladen wird, werden

#### Fax-Karten mit ISDN Interface

ISDN-Fax-Karten bilden eine Sonderstellung. Es sind im Prinzip analoge Faxkarten, welche oftmals auch den gleichen Treibersatz und Firmwarecode wie ihre analogen Schwestern nutzen. Sie verfügen lediglich über ein ISDN Anschlußinterface. Die

Modified Huffmann. Auch hier gilt dasselbe wie bei Modems: Das Potential einer besser ausgestatteten Gegenstelle wird nicht ausgeschöpft und damit längere Übertragungszeit und somit höhere Telefongebühren in Kauf genommen. Teilweise können aufgrund der ungenügenden Rechenleistung nicht beide Kanäle eines ISDN Anschlussen parallel genutzt werden.

Updates bei Weiterentwicklungen der T.30 Implementierung erleichtert.

Dedizierte Faxkarten von Brooktrout und Gammalink unterstützen die Übertragung von Telefax mit 9.600 bps und 14.400 bps mit allen drei Kompressionsstufen. Hiermit erreichen Sie die maximale Ausnutzung der Funktionalität der Gegenstellen. Das Gebühreneinsparungspotential ist beträchtlich:

Angenommen, Sie versenden je Tag 200 Seiten per Telefax  $a'$  1 Minute = 200 Minuten tagsüber  $a'$  -,69/Min = DM 138,- Telefongebühren.

Wenn Sie in der Lage sind, bei 20% der Telefax auch nur 20%, also 12 Sekunden Übertragungszeit einzusparen (konservative Schätzung) so sparen Sie  $40*12=480$  Sekunden je Tag = 8 Minuten = DM 5,52 /Tag oder DM 110,- /Monat. Wobei 200 Seiten für einen Faxserver eher der untere Lastbereich darstellt.

Dedizierte Faxkarten sind nicht für Modembetrieb oder RAS-Services nutzbar, da sie nur das T.30 Protokoll unterstützen. Dieses erhöht die Sicherheit in Netzwerken, da keine Einwahl auf diesen Karten möglich ist.

Treiber sind damit nahezu unverändert geblieben. Die erweiterten Signalisierungsmöglichkeiten von ISDN werden zusätzlich implementiert. So gelten hierfür die gleichen Vorteile wie bei analogen Faxkarten.

#### **Technische Realisierung**

Ein Problem bei eingehenden Faxmitteilungen ist die direkte automatische Zustellung an den entsprechenden Empfänger (Routing). Neben der manuellen Zuordnung der empfangenen Faxe zu dem richtigen Mitarbeiter, gibt es verschiedene Ansätze für das automatische Routing. Jedes dieser Verfahren ermittelt eine Routing ID für das empfangene Fax. Der Faxadministrator kann nun jeder ID einen bestimmten Benutzer oder eine Aktion zuordnen. So erhalten die Benutzer entweder ihre Mitteilungen im Journal der Faxapplikation, per Mail, als Ausdruck oder als Weiterleitung auf ein anderes Faxgerät. Empfänger können neben Personen auch Geräte sein. So könnte jeder Drucker einer Firma mit einer eigenen Faxnummer versehen werden und damit als "Normalpapierfax" genutzt werden. In Verbindung mit Dokumentenmanagementsystemen und Archivierungssystemen (z.B. FileNet, iXOS, PC Docs, Watermark,) könnten projektbezogene Routing ID eine automatische Ablage in Datenbanken ermöglichen.

#### Faxrouting

Linerouting: Beim Linerouting wird jeder Faxleitung ein fester Empfänger zugeordnet. Meist hat hierbei jede Leitung eine eigene Telefonnummer, so daß der Faxserver mehrere Nummern unterstützt. Diese einfache und sichere Technik reduziert die Anzahl der direkt erreichbaren Teilnehmer auf die Anzahl der vorhandenen Faxleitungen. Ein Leitungspool, der auf mehrere Faxnummern reagiert, ist dabei natürlich nicht realisierbar.

DTMF - Dual Tone Multi Frequency: Dieses in den USA verbreitete Verfahren setzt die Unterstützung durch entsprechende Faxkarten und die Telefonanlage voraus. Der Anrufende wählt dabei mehr Ziffern, als für die eigentliche Anwahl notwendig wären. Die Telefonanlage speichert die überzähligen Ziffern (= Router ID). Sobald die Faxkarte den Ruf angenommen hat, sendet die Telefonanlage nach einer vorgegebenen Pause die überschüssigen Ziffern als Töne vor der eigentlichen Faxübertragung an die Faxkarte. Die Faxkarte übergibt diese Zusatzinformationen an den Faxserver zur Auswertung.

DID - Direct Inward Dialing: Das DID-Verfahren unterscheidet sich zum DTMF-Verfahren dadurch, daß die Faxkarte nach dem Abheben der Telefonanlage den Startzeitpunkt für die Übertragung der überschüssigen Ziffern signalisiert. Die Faxkarte liefert den Schleifenstrom und polt diesen kurzzeitig um. Auch dies muß die Telefonanlage unterstützen.

CSID - Call Subscriber ID: Hierbei wird die Absenderkennung des Faxsenders als Kriterium zum Routen hergenommen. Diese Kennung sollte jedes Faxgerät aussenden. Damit können Faxe bestimmter Absender immer an bestimmte Empfänger geleitet werden. Dieses Verfahren ist jedoch meist nicht praktikabel, da immer mehr Firmen - vor allem Massenversender - die CSID nicht mehr übermitteln, um die eigene Faxnummer zu verschleiern.

ISDN: Mit ISDN sind Funktionen möglich geworden, die DID und DTMF auf analogen Verbindungen bieten: Die Rufnummer wird nicht mehr komplett von der Telefonanlage ausgewertet, sondern im ISDN-D-Kanal an die Faxkarte übermittelt. Damit kann die Faxkarte die angewählte Rufnummer (Durchwahl) als Router ID nutzen

Im ISDN unterscheiden sich hier der Anlagenanschluß und der Mehrgeräteanschluß. Neben dem technischen Unterschied ist der Hauptaspekt die mögliche Anzahl der Rufnummern pro S0-Anschluß. Auf einem Mehrgeräteanschluß werden mehrere MSN (Multiple Subscriber Number = Rufnummer) signalisiert.

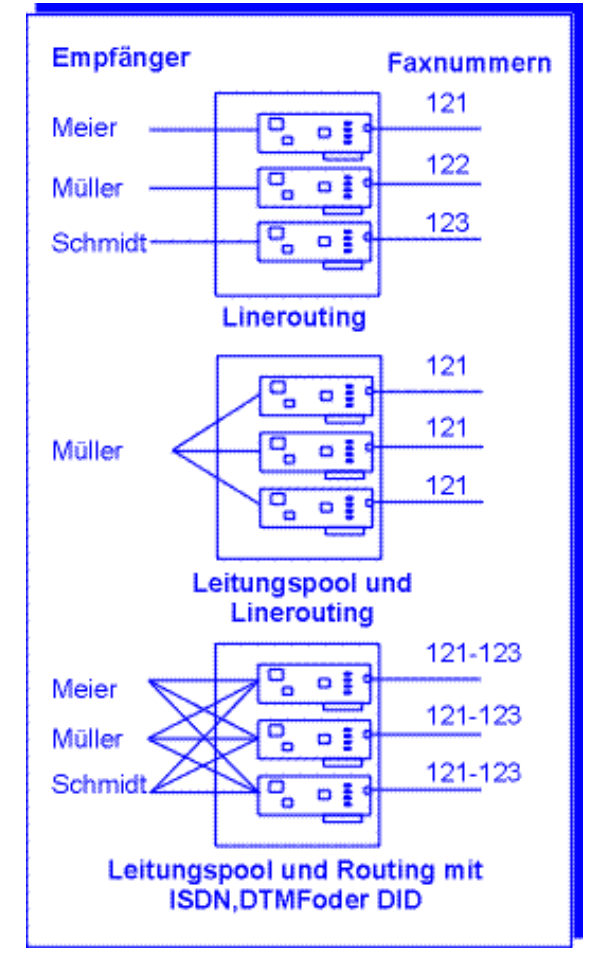

Diese werden von der Telefongesellschaft frei vergeben und müssen nicht immer aus einem fortlaufenden Block bestehen. Die Anzahl ist je S0- Bus auf zehn Nummern limitiert. Somit sind maximal 10 unterschiedliche Empfänger automatisch routbar, wobei ein S0-Anschluß nur zwei parallele Verbindungen erlaubt.

Bei Anlagenanschlüssen werden von der Telefonanlage oder Telefongesellschaft komplette Rufnummernblöcke reserviert. Die Telefonanlage signalisiert alle Nummern, die Teil dieses Blocks sind, zum Endgerät. Der gleiche Rufnummernblock kann für mehrere Leitungen vergeben werden. Es entsteht ein Leitungspool. Über die gleiche Technik sind ISDN- Telefonanlagen an die Telefongesellschaft angeschlossen. Die ISDN-Faxkarte sieht für die vorgeschaltete Telefonanlage aus, wie eine kleine Unteranlage. Einige TK-Anlagenhersteller bezeichnen diese Anschlußart auch als "Querverbindung", wie sie zur Kopplung zweier Anlagen einer Firma genutzt werden kann.

OCR (Optical Character Recognition): Da in Deutschland das DID oder DTMF-Verfahren im öffentlichen Netz nicht möglich ist, haben einige Faxserver die Möglichkeit, eingehende Faxe per OCR (optische Zeichenerkennung) in Text umzuwandeln und darin nach Namen oder Ziffern

zu suchen. Für diese Technik müssen leistungsfähige OCR Software Module, die notwendige Rechenleistung zur OCR-Behandlung und die Kooperation der Absender vorhanden sein.

Die Erkennungsgenauigkeit ist zudem stark von der Qualität und der verwendeten Schriftart des Absenders abhängig und meist nicht pratikabel

In Deutschland wird daher bei geringer Benutzeranzahl das Linerouting oder manuelle Routing als kostengünstige Alternative gewählt werden. Sobald die Nutzung einer ISDN-Faxkarte möglich ist, sollte dieser der Vorzug gegeben werden. Leider sind die Verfahren DTMF und DID in Deutschland kaum nutzbar, obwohl sie nahezu die gleiche Funktionalität erfüllen wie der digitale ISDN-Anschluß. DID oder DTMF sind jedoch in einer Firma an einem Anschluß an der eigenen TK-Anlage durchaus realisierbar.

#### Benutzerverwaltung und Sicherheit

Jeder Faxserver benötigt eine Benutzerverwaltung. Auch wenn sowohl die Windows Domaindatenbank als auch Novells NDS eine Ablage der Daten erlauben, haben die meisten Faxsysteme eine eigene Benutzerverwaltung. Meist beschränkt sich die Verbindung der Benutzerdatenbanken auf den manuellen oder automatischen Import aus NDS, Domain oder Mailsystem. Zusätzlich zu den Benutzernamen, Paßwort und Beschreibung muß der Faxserver noch wissen, welche Zugriffsrechte der Benutzer hat, welche Routing ID er besitzt und wie eingehende Faxe zu behandeln sind. Von Vorteil ist eine detaillierte Rechtevergabe, so daß für die Benutzer definiert werden kann, ob sie die eingegangenen Faxe ansehen, routen, löschen und ausgehende Faxe anhalten, löschen oder die Sendeoptionen verändern dürfen.

Gerade in Verbindung mit der automatischen Weiterleitung eingegangener Faxe an Benutzer kommt der Benutzerverwaltung eine besondere Bedeutung zu. Je Benutzer können Aktionen konfiguriert werden, die mit dem empfangenen Fax ausgeführt werden, z.B. Weiterleiten per Mail, Ausdrucken, Weitersenden per Fax. Optimal ist es, wenn auch ein manuelles Routen durch einen Anwender diesen Mechanismus aktiviert. Zu jedem Benutzer gehören Einstellungen für Deckblatt und Telefonbuch. Sind diese Informationen serverbasiert, so bleiben sie auch beim Wechsel des Arbeitsplatzes verfügbar. Liegen Deckblätter oder Telefonbücher jedoch auf der Festplatte des Arbeitsplatzrechners, dann müssen diese auch beim Wechsel mitgenommen werden. Dabei hilft sicherlich die Ablage auf einem Netzwerklaufwerk. Notwendig sind hierbei entsprechende Werkzeuge

#### Faxserver Systemadministration

Für unternehmensweiten Einsatz von Faxservern gibt es spezielle Anforderungen an Installation, Wartung und Support. Ein auf Windows NT ablaufender Faxserver sollte als Windows NT-Dienst implementiert sein. Damit haben Sie als Systemverwalter die Möglichkeit, die Verwaltungs- , Steuerungs- und Reportingmechanismen von Windows NT für die Verwaltung und das Monitoring des Faxservers einzusetzen. Diese Dienste sind unter Windows NT auch remote kontrollierbar.

zum Import und Export dieser Faxadressen. Kann direkt ein anderes externes Faxbuch (z.B. aus Microsoft Exchange oder über ODBC/DAO) genutzt werden, verbessert dies die Integrationsmöglichkeit.

Benutzer- und Systemadministration sollten, bei entsprechender Berechtigung, auch vom Arbeitsplatz Steuerungen der Faxserver vornehmen können. Der Faxserver sollte Fehlersituationen protokollieren und den Administrator über Probleme oder bei Erreichen von voreingestellten Schwellwerten z.B. für freien Festplattenplatz oder die maximal zulässige Fehlerrate pro Faxleitung benachrichtigen. Für die Problemanalyse sollten detaillierte Logfiles geschrieben werden können. Ein NT-basierter Server sollte dazu das Windows NT Eventlog nutzen.

Vergessen Sie nicht die Möglichkeit einer Abrechnung und Auswertung bei einem Faxserver. Faxserver bedienen von Natur aus viele Benutzer verschiedener Abteilungen und erlauben einer Telefonanlage kaum eine eindeutige Kostenzuordnung. Der Faxserver selbst muß ihrer Firma die Möglichkeit geben, die angefallenen Faxe und dadurch entstandenen Gebühren auf die Kostenstellen umzulegen. Nebenbei dienen solche Auswertungen auch dazu, die Auslastung und eventuelle Engpässe aufzuspüren. Zumindest der Export der Daten in eine Textdatei oder Datenbank sollte selbstverständlich sein. Die Analysefunktionen von Tabellenkalkulationsprogrammen wie Excel oder Reportgeneratoren wie Crystal Reports sind aber meist leistungsfähiger als noch so ein schönes Kuchendiagramm in der Administratorkonsole.

Statusinformationen sollte der Faxserver in das NT-Eventlog schreiben, um über zentrale Auswertungen des Eventlogs den Status überwachen zu können.

Die "normale" Systemadministration des Faxservers sollte natürlich auch remote funktionieren, damit Sie für Einstellungsarbeiten an Routing-Informationen etc. nicht am Server selbst sein müssen. Damit werden Faxserver auch in firmenweiten Netzwerken zentral administrierbar.

#### Faxserver im Internet

Der unaufhaltsame Weg des World Wide Web öffnet für Faxserver ein neues Betätigungsfeld. Mit der Verfügbarkeit von vom Betriebssystem unabhängigen Browsern gibt es die Möglichkeit, neben dem eigenen Programm zur Verwaltung auch HTML-basierte Clients einzusetzen.

Eingehende Faxe könnten dann per WWW als Grafik angezeigt werden. Auch die Verwaltung des Faxservers via Web ist denkbar. Die Schnittstelle HTML macht den Faxserver auf fast allen Betriebssystemplattformen eines Unternehmens und für mobile Mitarbeiter auch unterwegs verfügbar.

Mit der Verbreitung von IP-Weitverkehrsnetzwerken werden diese auch für optimierten Faxversand nutzbar. Dabei ist zu unterscheiden, ob Aufträge für Faxserver zwischen Faxservern ausgetauscht werden, um von dem am kostengünstigsten sendenden Server verarbeitet zu werden (sog. Least Cost Routing), oder ob es sich um die Übertragung von Fax-Signalen über IP-Netzwerke ähnlich zur Internet Telefonie handelt.

Für das Least Cost Routing könnten Firmen mit Niederlassungen den Faxverkehr so steuern, daß über bestehende WAN-Verbindungen die Aufträge bis zum dem Empfänger am nächsten gelegenen Faxserver gesandt werden und erst dort über das öffentliche Netz übertragen werden. So lassen sich Übertragungskosten reduzieren. Diese Funktion kann proprietär eine Komponente des Faxservers selbst sein oder sich auf ein bestehendes

#### Faxserver und Dokumentenmanagement

Fax-Daten sind Grafik-Daten, welche nur mit viel Aufwand wieder in eine Textdatei umgewandelt werden können. In den meisten Fällen bleiben eingegangene Faxe in diesem Grafikformat gespeichert. Zur ordnungsgemäßen Ablage von wichtigen Faxnachrichten sollte der Vorteil des elektronischen Formates und der hohen Grafikqualität genutzt werden.

FACSys Faxdateien können automatisch in Dokumenten-Management-Systemen archiviert werden. Die Ordnungsfunktionen von Mailsystemen sind sehr begrenzt, so daß FACSys

Mailsystem stützen. Microsoft Exchange und Lotus Notes unterstützen solche Routingfunktionen bereits.

Die Übertragung von Fax-Signalen über IP-Netzwerke ähnlich zur Internet Telefonie ist schwierig, da das für den Faxversand genutzte T.30 Protokoll sehr enge Grenzen für das Timing von Signalen zwischen Endgeräten vorschreibt. Wird dieses Timing nicht eingehalten, so kann die Verbindung leicht abbrechen. Gerade in Weitverkehrsnetzen können nicht immer Übertragungszeiten garantiert werden. Dieses kann mit sogenannten Store and Forward-Systemen umgangen werden. Dabei nimmt ein lokaler Knoten die Faxnachricht im T.30 Format an, speichert sie zwischen und überträgt sie zeitversetzt und ohne Timing-Probleme zu einem anderen Store and Forward Endgerät. Von dort wird das Fax wieder über eine normale Telefonleitung weiterversandt. Mit diesem Zwischenschritt ist allerdings die Entkoppelung von Faxversand und Faxempfang verbunden. Ein Fax, das über diesen Weg verschickt wird, kommt nicht in dem Moment an, wo es auf der Sendeseite fertig eingescannt ist, sondern wird zeitversetzt um ggf. nur wenige Minuten übertragen. Wird die Gegenstelle jedoch

Anbindungen an leistungsfähige Archivsysteme wie z.B. FileNet WorkFlo®, Watermark Enterprise, DOCS und an alle von SAP R/3 unterstützten Systeme bietet.

nicht erreicht, kann der Faxserver darüber nicht mehr informiert werden, da der Auftrag erfolgreich an das erste System übertragen worden ist.

Diese Schnittstellen bieten auch die Möglichkeit, Dokumente des Archivsystems per Fax zu versenden und vermeiden somit den Medienbruch Daten-Papier-Daten.

Über das Active Fax Messaging Software Development Kit (AFM SDK) kann jedoch auch die Anbindung an Dokumenten Management Systeme anderer Hersteller erreicht werden.

#### **Integrationsbeispiele**

#### **FACSys v4.5 Fax Messaging Gateway**

Als echter Faxserver unter Windows NT unterstützt FACSys eine Vielzahl von Schnittstellen, auf deren Basis anspruchsvolle Faxlösungen entwickelt werden können und eine optimale Integration von FACSys in eine bestehende IT-Umgebung möglich ist.

Als Serversysteme werden Windows NT 3.51 oder 4.0 basierend auf den Prozessorfamilien Intel i386 oder digital Alpha unterstützt. FACSys ist ein 32 bit Windows NT Service. Direkt unterstützte Clientbetriebssysteme sind Windows 3.x, Windows 95 und Windows NT. FACSys ist ebenso in NetWare 3.x und 4.x Netzen einsetzbar. FACSys ist problemlos erweiterbar und die Grenzen für Leitungen und Benutzer werden durch die Leistungsfähigkeit und Ausbaufähigkeit der verwendeten Hardware gesetzt. Es können mehrere FACSys Server in einem Netzwerk betrieben werden, die gemeinsam die gleichen Mailsysteme bedienen, um eine Lasttrennung zu erreichen.

Der primäre Ansatz von FACSys ist die starke Eingliederung in eine bestehende Mailumgebung, da E-Mail als universelle Schaltzentrale des Anwenders angesehen wird.

Dazu zählt auch eine breite Palette an unterstützten Dateiformaten für Anlagen sowie diverse Grafikformate als auch Word- und Exceldateien. Integrierte Mailsysteme sind Microsoft Mail, cc:Mail, Lotus Notes, SMTP/POP3, GroupWise und Netware MHS / Connect<sup>2</sup>. Über den optionalen FACSys Fax Connector for MS Exchange ist eine nahtlose Integration in Microsoft Exchange möglich. Die Mailsysteme sind parallel nutzbar und je Benutzer ist ein eigenes Mailgateway konfigurierbar. Zudem können die Gateways mehrfach für verschiedene Systeme aktiviert werden.

FACSys bedient NetWare und Windows NT Druckwarteschlangen und unterstützt damit jeden Client, der einen entsprechend formatierten Druckauftrag in diese Wartenschlangen einstellen kann.. Dabei versteht FACSys die Druckerdialekte HPPCL5e und Postscript Level 1 und 2 Die Faxnummer und weitere Informationen müssen in diesen Druckausgaben als Steuerzeichen eingebunden sein. Über diese offene und flexible Schnittstelle eröffnen sich Wege zu Fremdsystemen wie BS2000, Unix, AS400 und Macintosh. Auch wenn per Druckauftrag ein Fax versandt wird, ist eine Quittierung per E-Mail möglich. SAP R/2 und SAP R/3 werden über den SRS ComServer direkt unterstützt. In vielen Fällen wird ein Fax über einen Windows Druckertreiber versandt werden. Ein Faxmonitor auf dem Arbeitsplatz-PC unterstützt den Anwender bei der Eingabe der Faxnummer, welche natürlich auch per DDE übergeben werden kann. So sind auch Serienbriefe problemlos möglich. Die Kommunikation wird direkt mit dem Faxserver aufgebaut, so daß kein Umweg über das Spoolsystem oder Filesystem eines Fileservers notwendig wird. Alternativ kann eine bestehende MAPI-Schnitttstelle zur Kommunikation benutzt werden. Somit werden Faxaufträge als Mail unter Zuhilfenahme des Mailadressbuchs versandt. Faxnummern aus dem Exchange Directory oder Outlook Kontakten sind damit problemlos abrufbar.

Rundfaxe an viele Empfänger werden in einem Auftrag zusammengefaßt und bleiben auch im Logbuch eine Einheit. Ebenso wird ein Rundfax gesammelt mit einer Mail quittiert. Einzelne erfolglose Faxe können erneut gesendet werden. So bleibt auch bei vielen Faxen der Überblick erhalten und der Posteingang wird nicht durch Quittungen für jeden einzelnen Empfänger überfüllt.

Der Faxversand erfolgt über Faxkarten mit analogem oder digitalem Interface. Eingehendes Routing ist analog über DTMF oder DID und bei ISDN problemlos möglich. Je Benutzer kann dabei ein automatischer Ausdruck, eine Weiterleitung per E-Mail und ein Versand auf ein anderes Faxgerät eingestellt werden. Die Zugriffsrechte und ausführbaren Funktionen sind je Benutzer individuell einstellbar.

FACSys erstellt benutzerdefinierbare Reports zum Zweck der Abrechnung oder Analyse.

FACSys protokolliert kritische Fehler (z.B. "Plattenplatz unter 5%" oder "Übertragungsfehler über 10%") im Windows NT Eventlog, damit diese mit anderen Werkzeugen (SMS, SNMP etc.) zentral gelesen werden können. Das offene, gut dokumentierte und kostenfreie FACSys Active Fax Messaging Software Development Kit erlaubt zudem für Eigenentwicklungen einen schnellen und problemlosen Zugriff auf alle notwendigen Daten und Funktionen.

#### Hard- und Softwarevorraussetzungen

Es ist kaum möglich, zutreffende Aussagen für die Ausstattung eines Faxservers zu nennen, ohne das Einsatzgebiet zu kennen. FACSys selbst benötigt ca. vier Megabyte Hauptspeicher und weniger als 20 Megabyte für die Programme und Treiber. Für Windows NT ist ein Pentium 100 mit 24 Megabyte RAM als praktikables Minimum anzusehen. Gerade wenn Windows NT extensiv vom virtuellen Speicher Gebrauch macht, sinkt die Leistung des Gesamtsystems merklich ab und speziell Faxmodem können dann aus dem Tritt geraten. Deshalb ist generell zu mehr Hauptspeicher zu raten. Die Nutzung der Document Rendering Funktion bedingt den Start der notwendigen Konvertierungsmodule, welche ebenfalls speicherund rechenzeitintensiv sein können. Da alle Faxe

#### Lizensierung

FACSys wird getrennt nach Server und Client lizensiert. Je FACSys Server (= ein Server PC) ist eine Serverlizenz notwendig. Für jeden Anwender der auf FACSys zugreifen kann eine Clientlizenz. Clientlizenzen können auf jedem FACSys-Server installiert und die Lizenzpakete aufaddiert werden. Die Anzahl der Lizenzen bestimmt die Anzahl der Benutzer, welche in FACSys eingetragen werden können. Die Lizenzen bestimmen also die Anzahl der unterscheidbaren Benutzer, welche später auch einzeln für eingehendes Routing definiert werden können ("Named User"). Die Anzahl der Faxleitungen je FACSys Server ist nur durch die physikalischen Grenzen der Rechner vorgegeben. Die Anzahl der praktisch installierbaren Clientlizenzen ist durch das Netzwerk und die Geschwindigkeit der Systeme und durch die Nutzungsintensität der Anwender begrenzt. Mit

#### FACSys und MS Exchange

Die Einbindung von FACSys in Exchange erfolgt durch den FACSys Fax Connector für Microsoft Exchange. Diese optional erhältliche Softwarekomponente wird auf dem Exchange Server installiert und konfiguriert. Der FACSys Fax Connector kann mehrere FACSys Server bedienen und Sendeaufträge abhängig von der Auslastung<br>der Faxserver dynamisch zuteilen ("Load der Faxserver dynamisch zuteilen ("Load Balancing"). Die Übergabe von Faxaufträgen erfolgt transaktionsorientiert, wird also erst nach erfolgreicher Verarbeitung durch den Faxserver als erledigt an Exchange signalisiert. So ist auch bei Ausfall eines FACSys Servers die Bearbeitung der Faxaufträge gesichert.

Über den FACSys Fax Connector ist zudem ein Least Cost Routing zu verschiedenen FACSys Servern möglich. Damit können aus Exchange heraus verschickte Faxe direkt an den "günstigsten"

auf der Festplatte dieses Rechners abgelegt werden, muß der Platz ausreichend bemessen sein. 100kByte pro DIN-A-4-Seite sind hierbei ein Anhaltspunkt. Bei der Verwendung für Faxbroadcast liegt ein Auftrag natürlich nur einmal als Datei vor. Für die Faxübertragung werden eine oder mehrere Faxkarten benötigt. Zur Anbindung der Clients ist eine Netzwerkkarte notwendig. Beachten Sie hierbei die gleichen Empfehlungen zur Bandbreite und Lasttrennung, die sie beim Anschluß eines Fileservers anwenden. Für ein kleineres Netzwerk oder Test und Entwiclungsbetrieb kann FACSys auf dem NT Fileserver oder Applikationserver installiert und mit Faxmodems betrieben werden.

FACSys können so Server mit hoher Kapazität zu günstigen Lizenzbedingungen realisiert werden. Durch die benutzerbasierte Lizensierung bleiben Ihnen Überraschungen erspart, da Sie bei steigendem Faxvolumen nicht zusätzliche Leitungslizenzen in heute noch nicht kalkulierbarem Umfang erwerben müssen. Sie rüsten lediglich Ihren Faxserver mit weiteren Faxkarten aus, zahlen aber keine zusätzlichen Lizenzgebühren.

In der Serverlizenz sind alle direkt nutzbaren Mailsysteme sowie SAP R/2 und R/3 Unterstützung ohne Zusatzkosten enthalten. Zur Unterstützung von SAP ist optional der SRS ComServer als externe Komponente notwendig. Für MS Exchange ist zusätzliche der FACSys Fax Connector for MS Exchange zur Installation auf dem Exchange Server notwendig.

Faxserver weitergeleitet und von diesem verschickt werden.

Der FACSys Fax Connector verfügt über eine Reihe konfigurierbarer Fehler- und Statusmeldungen, die den Exchange Administrator über den Zustand des Systems und einzelner Aufträge informieren. Für Benutzer kann ein individuelles Deckblatt durch den Administrator vorgegeben werden. Auch die Faxnummer des Benutzers ist über den Exchange-Administrator einstellbar. Exchange Benutzerinformationen können periodisch automatisiert in die FACSys Benutzerdatenbank exportiert werden.

Auf Clientseite können durch den FACSys Fax Connector für MS Exchange alle notwendigen Faxfunktionen wie senden, empfangen, verwalten und adressieren abgebildet werden. Es kann auf die

Installation der FACSys Client-Applikation verzichtet werden. Faxadressen können in<br>Exchange Adressbüchern oder gemeinsamen Exchange Adressbüchern oder Kontakteordnern in Outlook gepflegt und über Standorte hinweg repliziert werden.

Über Formulare für MS Exchange Client oder Outlook ist die Auswahl verschiedener Deckblätter und das Bestimmen des Sendezeitpunktes möglich. Quittungen von FACSys and Exchange können als echte Delivery/Non-Delivery Reports verschickt werden und werden so automatisch den

#### FACSys und Lotus Notes

FACSys unterstützt den Versand und Empfang von Faxen ab Lotus Notes Version 3. Dabei kommuniziert FACSys mit dem Notes Server über die VIM-Schnittstelle des Notes Client, welche auf dem FACSys Server installiert wird. Eine Notes Clientlizenz ist notwendig.

Der Notesanwender kann Nachrichten direkt an die Domain FAX senden. Die Eingabe der Faxnummer und des Ansprechpartners wird standardmäßig durch Notes angeboten.

Am Ende wird das geschriebene Dokument in der Maildatenbank des Benutzers FACSys abgelegt. FACSys nutzt die VIM Schnittstelle des Notes Client um diese Nachrichten regelmäßig auszulesen und als Faxaufträge zu übernehmen. Die Faxnummer und der Ansprechpartner wird aus der

#### FACSys und SMTP / POP3

Die von den anderen Mailgateways bekannten Funktionen werden auch über das SMTP/POP3 Gateway unterstützt. Damit können Sie FACSys in Unix-basierten oder auf SMTP/POP3 aufbauenden Mailsystemen als Faxserver einsetzen. Ausgehende

#### FACSys und Microsoft Mail

Die Auswahl an leistungsfähigen Faxservern für Microsoft Mail war lange Zeit sehr gering. Das Microsoft Faxgateway für MS-Mail war durch den Aufbau auf die CAS-Schnittstelle auf einfache Texte und Text- oder DCX-Anlagen eingeschränkt. Ein-gehende Faxe wurden ebenfalls im speicherplatzintensiven DCX Format abgelegt, wodurch viele Mailboxen eine stattliche Größe erreichten und das Netzwerk erheblich belasteten.

FACSys bedient ein oder mehrere Microsoft Mail Postoffices im LAN oder WAN über die FFAPI Schnittstelle. Mit der Microsoft Fax-Access-Komponente ist auch eine Anbindung verbundener Nachrichten im Ordner Gesendete Objekte als Status zugeordnet.

Bei Einsatz der FACSys Applikation mit Druckertreiber und Printmonitor kann Exchange als Transportmedium zwischen Arbeitsplatz und FACSys Server verwendet werden. So können auch Vertriebsmitarbeiter unterwegs ein Fax beauftragen, welches nach der nächsten Verbindung mit dem Exchange Server aus der Zentrale abgesendet wird.

Empfängeradresse übernommen. Anlagen und Nachricht selbst werden konvertiert und als Fax versandt. Da FACSys sowohl einfachen Text als auch RTF versteht, sind formatierte und gestaltete Nachrichten möglich. Das Document Rendering erlaubt auch den Versand von Dateianlagen mit den unterstützten Formaten. Eingehende Faxe können an jede gültige Adresse in Notes gesandt werden. FACSys stellt diese wiederum über VIM in den Server zur Verteilung ein. Durch diese einfache Realisation erhalten Ihre Anwender eine einfache, leistungsfähige und funktionierende Faxlösung für Notes. Zudem ist sie für den Administrator besonders transparent und einfach zu pflegen und zu überwachen. Auch hier können Quittungen von Faxjobs per Druckauftrag ebenso an Notes gesandt werden.

Telefax werden an FACSys per E-Mail geschickt. FACSys holt sich die Faxaufträge per POP3 von einem Mailserver ab. Eingehende Telefaxe werden dem Empfänger als SMTP-Email über den Mailhost mit dem Fax als Anlage zugestellt.

MS-Mail Standorte an den FACSys Server möglich. Bei einer kostenpflichtigen Modemverbindung sollten Faxdaten jedoch nicht erneut über langsame Leitungen gesandt werden, sondern besser ein eigener Faxserver vor Ort installiert werden. Mit dem MS Mail Gateway von FACSys können empfangene Faxe als speicherplatzoptimierte TIFF Datei abgelegt werden. Ausgehende Nachrichten können dank Document Rendering Dateianlagen enthalten. Die Synchronisation von MS Mail Benutzerdatenbank und FACSys Benutzerdatenbank kann automatisch erfolgen.

#### FACSys und Infinite Connect²

Die schon beim DOS-basierten Faxserver FACSys 3.x gemachten Erfahrungen wurden auch bei FACSys eingesetzt. Dank der erweiterten Funktionen von FACSys stellt auch dieses Gateway Document Rendering und komprimierte Dateiformate bereit.

Im Connect² System werden Gateways zu anderen Kommunikationssystemen als Dateischnittstelle abgebildet. Mails werden im SMF Format als Datei

#### FACSys und GroupWise

FACSys unterstützt direkt GroupWise. Vergleichbar zur Anbindung an MHS und MS-Mail greift FACSys direkt auf die entsprechend freigegebenen Verzeichnisse des GroupWise Domainpostoffices zu und holt die dort abgestellten Faxaufträge ab. Eingehende Faxe können wie bei allen anderen Mailsystemen direkt dem Empfänger als Anlage

#### FACSys und "Microsoft at work FAX"

FACSys unterstützt auch die von Microsoft mit Windows 3.11 und Windows 95 installierten MSFAX-Dienste. Hierbei werden üblicherweise Modems eines anderen Systems als Faxserver

#### FACSys und Hostsysteme

Die offene Schnittstelle von FACSys erlaubt auch die Einbindung von Hostsystemen. Spätestens hier wird FACSys wirklich der "Faxserver für heterogene Welten". Für Host-Systeme ist der Zugang zu FACSys per Printqueue sicher am einfachsten. Dank der Fähigkeit von Windows NT, per TCP/IP Druckdaten anzunehmen, kann FACSys über die normale Lineprinteransteuerung der diversen Unixderivate und Hostsysteme bedient werden. Bei der Übergabe der Druckdaten muß mindestens die Faxnummer in den Datenstrom eingebunden werden. Allerdings ist es gerade im Bereich der Datenbank- und Anwendungsprogrammierer eine der einfachsten Übungen, entsprechende Ausgabefilter und Module zu entwickeln. Die Rückmeldung über den erfolgreichen Faxversand oder Störungen erfolgt z.B. per

#### FACSys und Digital Alpha

Microsoft Windows NT ist als portables und skalierbares Betriebssystem ausgelegt. FACSys ist daher sowohl als Intel als auch als Alpha-Version verfügbar. Dies gilt für die Serverdienste, die Client Applikationen und den FACSys Fax Connector for

zur Übergabe abgelegt und enthalten Verweise auf<br>Dateianlagen. FACSys nutzt diese Dateianlagen. FACSys nutzt diese Gatewayfunktion, indem es regelmäßig im Gatewayverzeichnis von MHS bzw. Connect<sup>2</sup> nach neuen Aufträgen sucht und eingegangene Mitteilungen zur Verteilung dort einstellt. Dabei ist es nicht notwendig, den Betrieb von MHS oder Connect² zu unterbrechen, da auf dem Mailserver selbst keine zusätzliche Software oder Treiber notwendig sind.

zugestellt werden. Auch anderweitig in Auftrag gegebene Faxe können per Mail quittiert werden. Dazu ist die Installation des API-Gateways von GroupWise notwendig und der FACSys Serverdienst muß Zugriff auf die Dateistruktur erhalten.

freigegeben. FACSys kann als logisches Modem über das von Microsoft definierte Logical Modem Interface LMI angesprochen werden.

Mail an den Anwender. Verwendet dabei der Anwender ein PC-basiertes Mailsystem, dann ist die Integration sehr einfach. UNIX-Anwender können ihre Mails per SMTP erhalten. Einzig die FACSys Applikation selbst ist noch nicht als UNIX-Programm verfügbar. Damit ein Anwender unter UNIX den Status seiner Faxaufträge direkt abfragen kann, kann er den WebAgent von FACSys über einen Internet-Browser einsetzen. Denkbar ist die "Fernsteuerung" einer FACSys-Console über von FACSys unterstützte Systeme wie Citrix WinFrame oder die Hydra-Technologie. Beide Produkte erweitern einen Windows NT Server um die Multiuserfähigkeit und erlauben jedem X-Terminal die Nutzung von Windows-Anwendungen und werden ausdrücklich von FACSys unterstützt.

MS Exchange. FACSys unterstützt die Faxkarten auch mit Kerneltreibern für diese Prozessorfamilien und beweist damit die konsequente Entwicklung für Windows NT. Es ist keine Portierung einer 16-bit Software.

#### FACSys und NetWare

FACSys 4.x bedient wie der DOS basierte Vorgänger FACSys 3.x auch weiterhin Novell Printqueues. Druckaufträge in einer NetWare Printqueue werden von einem QSERVER.NLM auf dem NetWare Server direkt zum FACSys Server gesendet. Damit können bisherige FACSys 3.4

Das FACSys Workflow Partner Program

Die Offenheit von FACSys hat viele Unternehmen dazu bewogen, ihre Anwendungen mit FACSys zu integrieren. Dieses Programm wird "Workflow Partner Programm" genannt. Einige Ergebnisse dieses Programmes möchten wir Ihnen im folgenden vorstellen. Für Sie hat diese Offenheit den Nutzen, daß Sie auch Systeme und Anwendungen in Ihrem Unternehmen leicht in FACSys integrieren können. Kaum ein Produkt auf dem Markt hat eine so breite Integration, wie FACSys.

#### FACSys und kaufmännische Anwendungssysteme

Für die KHK Classic Line wurde von Net at Work ein Export-Filter erstellt, der auf Anfrage erhältlich ist. Damit lassen sich aus KHK heraus direkt Faxe verschicken.

Partner von Net at Work haben FACSys bereits mit Baan Systemen, Navision und Navision Financials integriert.

Anwender, welche eine leistungsfähigere und<br>WIN32-taugliche Anwendung benötigen,

problemlos umsteigen. Alle bisher realisierten Implementationen können so ohne Änderungen weitergeführt werden und ohne Zeitdruck auf die

neuen Möglichkeiten umgestellt werden.

WIN32-taugliche

Auch aus diesen Systemen ist ein reibungsloser Versand mit FACSys möglich.

#### FACSys und SAP

FACSys verfügt über eine SAP R/2 und SAP R/3 Schnittstelle. Die Vorteile des Faxservers werden so auch für SAP Dokumente nutzbar.

Faxaufträge können direkt aus SAP unter Zuhilfenahme der in den SAP Stammdaten vorliegenden Faxnummern erstellt und überwacht werden. Der Faxservice ist ebenfalls aus SAPOffice nutzbar. Eingehende Faxe werden anhand einer Empfängernummer direkt in den SAPOffice Eingang des jeweiligen Anwenders zugestellt. Der Anwender kann das Fax ansehen, drucken oder an SAP ArchiveLink zur Archivierung übergeben. Der Faxversand und Faxempfang ist für R/3 ab Version 2.x integrierbar. Bei SAP R/2 ist ein Versand ab Version 5.00 möglich. In SAP R/2 ist keine

Möglichkeit für den Empfang von Faxen vorhanden.

Über den SRS ComServer wird eine bidirektionale Verbindung zwischen SAP und Faxserver hergestellt. Die Faxaufträge werden über die Dateischnittstelle APPLI/COM ausgetauscht. SRS ComServer unterstützt sowohl SAPcomm als auch SAPconnect und ist somit eine zukunftssichere Investition.

FACSys erhält alle Informationen wie Rufnummer, Empfänger, Absender etc. aus den SAP Stammdaten. Die separate Pflege von Lieferantenund Kunden-Faxnummern ist somit nicht notwendig.

Mit dem FACSys SAP Gateway können die

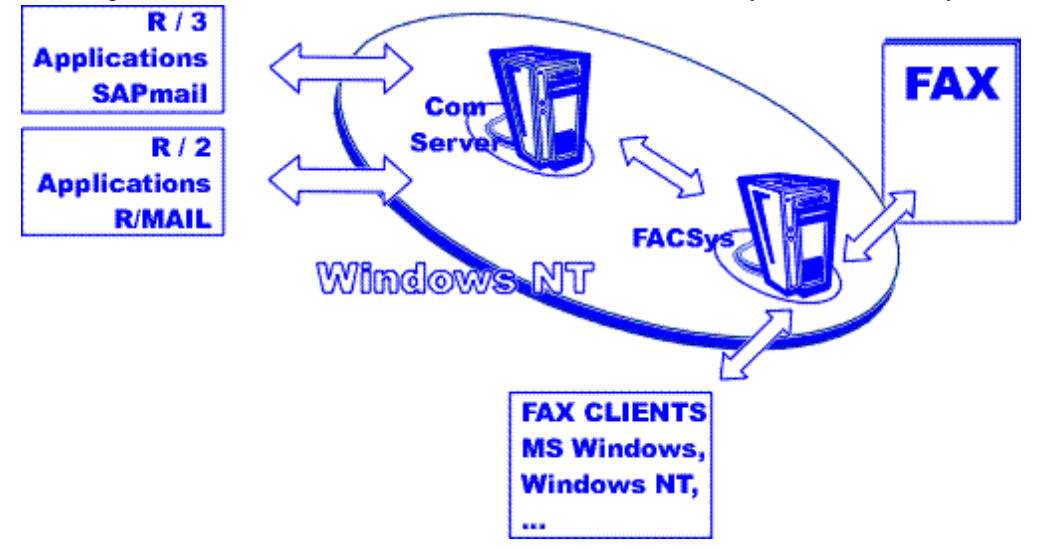

gleichen Schriftarten und Schriftgrößen verwendet werden, wie beim Ausdruck von SAP Dokumenten. Spezielle Faxformulare sind nicht notwendig. Firmenlogos können in die R/3 Dokumente eingebunden werden. FACSys sendet Statusmeldungen für bearbeitete Faxaufträge an

#### FACSys und Citrix WinFrame

Citrix WinFrame und seine OEM Produkte wie WinDD von Tektronix, Ntrigue, WinCenter Pro etc. ermöglichen den Einsatz von NT Systemen im Multiuserumfeld. Mehrere Mitarbeiter können sich über NetStations oder NetPCs oder sogar über Web-Browser auf dem WinFrame Server anmelden und arbeiten dort, als wenn sie auf einem eigenen PC arbeiten würden. Der WinFrame Server wird zentral administriert und verwaltet und spart

#### FACSys und der HP Network ScanJet 5

"..und Sie werden sich fragen, wofür es Faxgeräte gab..." Der HP Network ScanJet 5 ist ein Scanner mit automatischem Vorlageneinzug, LCD-Display, Tastatur und Netzwerkanschluß.

Das Versenden von Papierdokumenten an einzelne PC´s, Empfängergruppen, Faxgeräte oder spezielle Anwendungen (Workflow) ist dabei so einfach wie Faxen - nur schneller! Nach dem Einlegen eines Dokumentes in den Vorlageneinzug oder auf das Vorlagenglas des HP Network ScanJet 5 identifiziert sich der Anwender am Gerät. Dann wählt er einen oder mehrere Empfänger aus einer Liste aus, hinter der sich E-Mail Adressen, Faxnummern, Drucker oder Anwendungen verbergen können und gibt ggf. zusätzlich Faxnummern an. Nach dem Drücken der Starttaste und dem Einlesen der Dokumente ist der Vorgang für den Anwender beendet. E-Mail Empfänger bekommen eine E-Mail mit

#### FACSys und Fax-Dienstleister

Für die Faxdienstleistungen von Xpedite und Graphnet gibt es Schnittstellen zu FACSys. Sie übergeben Ihr Fax an FACSys und FACSys leitet es weiter an den Dienstleister. Damit können Sie auch in kurzer Zeit ein hohes Faxvolumen versenden,

#### FACSys und die FACSys API

Falls Sie Ihre eigenen Applikationen in FACSys integrieren möchten, oder Sie Administrations- und Zugriffsfunktionen wünschen, die so in FACSys noch nicht realisiert sind, dann steht Ihnen die mit FACSys kostenlos mitgelieferte und gut dokumentierte API zur Verfügung. Mit Zugriffen auf diese API z.B. aus Visual Basic oder Visual SAP. Fehlerhafte Sendeaufträge können einfach wiederholt werden.

Der SRS ComServer ist als Windows NT Service verfügbar und somit interessant für alle SAP Plattformen (SAPcomm unter UNIX oder OS/2 ist nicht notwendig). Faxserver und SRS ComServer können auf einem System kombiniert werden.

dadurch im Vergleich zu dezentral installierten Systemen Administrationskosten.

Voraussetzung für den Faxversand von solchen Systemen ist, daß beim Ausdruck auf einen virtuellen Printerport für die Faxsoftware ersichtlich ist, von welchem Benutzer auf diesen Port gedruckt wurde. Nur damit kann bei diesem Benutzer die Abfrage nach der Telefonnummer für das Fax erscheinen. FACSys ist eine der wenigen Faxlösungen, die diese Systeme unterstützen.

angehängtem TIF oder PDF Dokument zugestellt. Die Ausgabe an einen Drucker entspricht der Funktion einen Fotokopierer. Telefaxaufträgee werden an FACSys zum Versand übergeben. Die Rückmeldung über den Faxversand erhält der Mitarbeiter wie gewohnt am Arbeitsplatz.

Dieser neue Weg Telefax und auch Dokumente im Haus zu verschicken faßt HP unter dem Begriff "Scan-to-Share" zusammen. Erhebliche Produktivitätssteigerungen sind möglich, da nicht mehr am Faxgerät auf den Versand des Telefax gewartet werden muß, da eingehende Fax direkt am Arbeitsplatz elektronisch zugestellt und auch weitergeleitet werden können. Mit einem von HP erhältlichen Kostenvergleichsmodell können Sie einfach prüfen, wie schnell sich der HP Network ScanJet 5 und FACSys für Ihr Unternehmen rechnen.

ohne selber große Hardware-Investitionen tätigen zu müssen. Über diese Dienstleister können Sie ebenfalls deren globales Netz nutzen, um Versandkosten zu sparen.

C++ können Sie eigene Programme mit FACSys integrieren oder zusätzliche Funktionen zur Administration etc. realisieren. Sie haben die Möglichkeit, auf die Benutzerdatenbank, die Sendeund Empfangsverwaltung und auch auf die Telefonbücher von FACSys zuzugreifen.

Für Ihre Notizen:

## Net at Work Netzwerksysteme

Net at Work Netzwerksysteme GmbH Riemekestr. 160 D-33106 Paderborn

Tel. +49-5251-304-600 Fax: +49-5251-304-650

eMail: info@netatwork.de

Internet: http://www.facsys.de

**I m p r e s s u m** Herausgegeben von Net at Work Netzwerksysteme GmbH

> Redaktioneller Teil Uwe Ulbrich, Frank Carius, Thomas Kock

© 1997, 1998 by Net at Work Netzwerksysteme GmbH

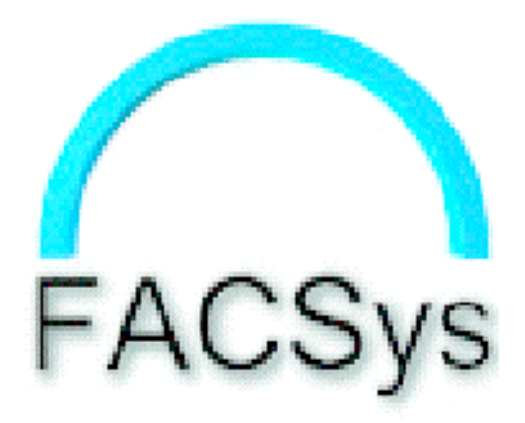

Alle genannten Warenzeichen sind Warenzeichen oder eingetragene Warenzeichen der jeweiligen Besitzer.